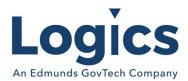

# Logics 2021 Q3 Release Notes

The items below are released as fixes or features as part of the products listed below. The release will be effective close of business Thursday, July 1, 2021.

#### Cash Collections Build 246

#### **New Features**

| Item # | Subject                                                                                                    | Description                                                                                                    |
|--------|----------------------------------------------------------------------------------------------------|----------------------------------------------------------------------------------------------------|
| 29     | Move properties from config.asp to database                                                                                                    | Move all properties except database strings from config.asp to database                                                                                                    |
| 31     | Cash Collections - Add flag to default to manual charge based on Adjustment Type.                                                                      | When entering a Manual Charge default the checkbox to Manual Charge so that the user doesn't need to do this manually.                                                                                                    |
| 33     | Allow for third party fees in cash collections                                                                                                    | Allow clients to have the processor charge the customer directly on over-the-counter payments.                                                                                                    |
| 34     | Add AR Box import type that supports export of exception report during import process that shows non-matching balance and non-matching data exceptions | Report changes: Show all transactions. Exceptions will include: Non-Matching Data Non-Matching Balance Import changes: Upon import those accounts that are non-matching balance exceptions will be imported into the batch without a tender. The user will add the tender and the payment can be edited to move it to another account or invoice or be left on the UB account as it was imported. |
| 93     | Add convenience fee processing to already approved transactions                                                                                        | Clients need to be able to take a convenience fee for already approved transactions. We need the fee to be automatically added when utilizing the already approved tab.                                                                                                    |

#### **Bugs**

| Item # | Subject                                                                                            | Description                                                                              |
|--------|----------------------------------------------------------------------------------------------------|------------------------------------------------------------------------------------------|
| 18     | Make printing from browser option easier to use for any printers                                   | Make the option to print using the browser print preview more obvious and easier to use. |
| 36     | Display GL number, increased length of time to type in GL drop down on register page before reset. | Increase the type delay in the DL dropdown on the register page.                         |

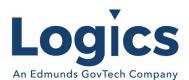

| 46  | Cash Collections - Credit<br>Card Payment - Error<br>Message           | The message displayed to the cashier now includes the status and message returned by Blue Pay, or a status and message to indicate an error on the app server.                                |
|-----|------------------------------------------------------------------------|----------------------------------------------------------------------------------------------------|
| 49  | Don't allow CC transactions for serial inventory items                 | Exclude inventory items with TrackSerialNumber set when filtering items for inventory sales.                                                                                                  |
| 90  | New merchant account settings page always displays Test value for mode | Page CC_PaymentConfigMerchantAccount always displays Test value for mode. The mode value is correctly saved based on which mode is selected, however when re- displayed it always shows Test. |
| 92  | Cash Receipts created a duplicate JE for process                       | Add explicit block to prevent double click resulting in a double submit                                                                                                    |
| 96  | Issue with convenience fee processing                                  | Include the convenience fee to the value of the credit card tender written to Collections                                                                                                    |
| 102 | Issues posting CC payments at the counter.                             | Added line to set amount to charge credit card when convenience fee is zero.                                                                                                    |

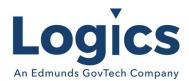

## Financial Management Build 553

### **New Features**

| Item # | Subject                                                                                      | Description                                                                                                    |
|--------|----------------------------------------------------------------------------------------------|----------------------------------------------------------------------------------------------------|
| 210    | Physical Inventory Batches -<br>Add Select All checkboxes<br>similar to Journals in Finance. | Add a Select All box to inventory transaction batches to allow for approving and updating multiple batches at a time.                                                                                                    |
| 232    | Support Inventory Markup with standard Issue GL                                              | UseMarkup and OverrideIssueGLForMarkup. We will default the setting of OverrideIssueGLForMarkup to the current setting of UseMarkup and then change the issue GL in inventory transaction update to look at OverrideIssueGLForMarkup. |
| 235    | Add option to Account<br>Category Report for YTD<br>Budget Report                            | Need a report like the current GL Account Category Code<br>Summary, but instead of the existing columns prints YTD<br>Budget, YTD Activity, YTD Balance.                                                                              |
| 287    | Add Electronic Payment Option                                                                | Add Electronic Payment Option for Five Star Bank                                                                                                    |

### Bugs

| Item # | Subject                                                                                 | Description                                                                                                    |
|--------|-----------------------------------------------------------------------------------------|----------------------------------------------------------------------------------------------------|
| 62     | Select All not working in Edit<br>1099                                                  | To change the status of a vendor, you have to check boxes individually. Then it will update the change, but only on page 1. If there is a continual page, that page won't change until you check those boxes again on that page |
| 186    | Add option to have Voucher<br>Number field noneditable                                  | Need a way to lock the voucher numbers down so that when users are tabbing, they don't inadvertently add numbers to the sequence?                                                                                               |
| 202    | Error on Budget Report when<br>there is not a 2nd prior year<br>in the database         | Error in 'GetFicalYearByBookID' section of budget report (Phoenix\SysReport\BudgetReport.aspx.cs) when there is not a 2nd prior year in the database.                                                                           |
| 209    | Inventory Count Sheets page<br>breaking issue (both from<br>report and from batch print | When a page breaks, it will split an item from its description. When this happens, it prints a count line on both the item on the last line of page and on description on the first line of the new page.                       |
| 211    | Expenditure statement export to excel not completing                                    | When exporting to Excel for division codes 0002-0003 expenditures year to date, only get A00, CM0 and DA0.                                                                                                    |

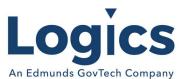

| 7tii Edilialias | Goviech Company                                                                                          |                                                                                                    |
|-----------------|----------------------------------------------------------------------------------------------------|----------------------------------------------------------------------------------------------------|
| 217             | Vendor remit info for third party                                                                        | Break out address1, address2, and address3 fields for report.                                                                                                    |
| 233             | Issue with Income Statement totals                                                                       | Prevent report from totaling revenue and expense on same dept number.                                                                                                    |
| 238             | Need an option to run GL Detail Listing by Account Type to allow choice of only revenue or only expense. | Need an option to run GL Detail Listing by Account Type to allow choice of only revenue or only expense. Segment ranges can't be used because there is overlap in numbering.                                              |
| 245             | Running expenditure<br>statement selecting 4th<br>segment range not working                              | When attempting to run an Expenditure Report using select segments and including both the line item of 5802-5802 and 06-The report honored the line item but did not honor the project 06.                                |
| 251             | Running expenditure<br>statement selecting 5th<br>segment range not working                              | Expenditure report will not populate when selecting location code. If you do not choose location, it populates all under the project code.                                                                                |
| 268             | Inventory update error                                                                                   | Need to multiply the SellingPrice that is in the InventoryTransactionDetail record by the Quantity in the InventoryTransactionDetail record instead of the SellinPrice that is in the ItemMaster Record.                  |
| 278             | Not all transactions printing<br>on Inventory Transaction<br>Report                                      | When running the Inventory Transaction Report by Transaction Type, it will only bring in the issues, not the receipts.                                                                                                    |
| 289             | GL Detail Transaction Report<br>not returning any data                                                   | If you select a range of accounts that include different acct types & select All Acct types, nothing prints. If you select one of the account types you're trying to print only accts with that type print on the report. |
| 295             | Fund totals not printing on<br>Rev Statement when select<br>sort by category codes                       | Fund totals not printing on Rev Statement when select sort by category codes. The fund totals print on the Exp statement, but not Rev statement.                                                                          |

Fixed Asset Management Build 625 No changes.

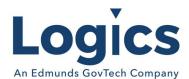

## Revenue Management Build 561

### **New Features**

| Item # | Subject                                             | Description                                                                                                    |
|--------|-----------------------------------------------------|----------------------------------------------------------------------------------------------------|
| 66     | Support Export Files from<br>Template Functionality | Extend template functionality to produce files (either delimited or fixed width) such that each template section is a line. This will also require adding Customer and Account sections optionally above the 'invoice' section currently supported. |

## Utility Management Build 1408

#### **New Features**

| Item # | Subject                                                                          | Description                                                                                                    |
|--------|----------------------------------------------------------------------------------|----------------------------------------------------------------------------------------------------|
| 351    | Add ServiceCode to MMCO export                                                   | Put ServiceCode in the field called NetworkID in the layout. This provides all three components (AccountNumber, ServiceCode, ReadingSequence) to create the LocationNumber that is sent in the nightly file.                                               |
| 355    | Populate SerialNumber from MMCO import file                                      | Modify import to read serial number from the column labeled 'Location' in the MMCO layout.                                                                                                    |
| 400    | Convert Unitech Reading<br>Interface to a proper csv<br>format                   | Currently the UniTech format uses pipes as delimiters and does not (on export) properly escape test fields (which is why it uses pipes). Need to convert to using commas for export and import and add logic to properly escape text fields in the export. |
| 497    | Support Different Rates for<br>Groups of Inventory Items for<br>the same SO Type | Flag two 'RM Rate Schedule Groups' on items in inventory and support two sets of rate schedules (billable and non-billable) for a single service order type detail. This allows separating 'Labor' into a separate group from everything else.             |

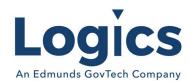

## Bugs

| Item # | Subject                                                                       | Description                                                                                                    |
|--------|-------------------------------------------------------------------------------|----------------------------------------------------------------------------------------------------|
| 79     | Cutoff List does not look at<br>Delinquent Types                              | The cutoff list needs to look at the type referenced on the adjustment detail and exclude when the flag for "Include on Cutoff List" is false.                                                                                                    |
| 88     | Chrome Support                                                                | Service Order Entry on Asset Based SO selects all Asset Some Asset Code Maintenance pages do not allow adding or editing a code Cannot add Attachments Conditional display table rows appear incorrectly Service Order Edit Comments tab grid and preview does not use entire width Service Application page layouts appear incorrectly in Chrome Add Attachment link on Account does not work L Menu shows below SO Calendar Header Bar Manage AMR codes |
| 190    | Ablity to show Phone Number without Edit Mode Access in Account Maintenance   | When setting up the search criteria in Eagle we are trying to get the phone number to populate in the search grid. We can get it to populate if we choose the default to search by phone number but not if they search by any other criteria. It drops off the grid.                                                                                                    |
| 213    | Add a landlord flag to the<br>'Final and Active Account<br>Comparison' report | Add the flag as an option when creating the report:'Show Landlord Flag'Add to the report in front of the account number. If landlord list 'LL' in front of the account number and leave blank if not.                                                                                                    |
| 264    | New export pdf pages for certain reports                                      | Use ne PDF export page for: Deposit Register Cut Off List Delinquent Account Listing Meter Reading Edit List                                                                                                    |
| 279    | Warn when create PA<br>without PA Reason & Adj<br>Codes in SysConfig          | Currently if there is no reason code in system configuration it fails to create adjustment details, giving an error and leaving a mess. If we are going to check for reason code check for adjustment code at the same time.                                                                                                    |
| 280    | Standardize grids to use a common view and fix spelling.                      | Payment Arrangement Batch type in adjustment header grid is blank in history and misspelled in open batches                                                                                                    |
| 345    | Deposit function not working                                                  | Add index to fix SQL performance issue on the view UBvwDeposit run by these pages.                                                                                                    |
| 349    | Add total Refund Amount to<br>Refund Check Listing excel<br>export            | Need to get the total amount refunded from the refund check batch to populate on the exported excel sheet from the Refund Check List.                                                                                                    |

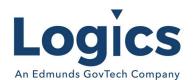

| 354 | Fix Prev Read Date in MMCO<br>Export                                                                                 | Include Prev Read Date in MMCO export.                                                                                                    |
|-----|----------------------------------------------------------------------------------------------------|----------------------------------------------------------------------------------------------------|
| 388 | Server error on Turn Off SO                                                                                          | UBSOService.Contract and UBSAService.Contract from decimal(10,4) to decimal(14,4) to match UBAccountService in the database                                                                                                    |
| 412 | Error on FB batch                                                                                                    | Add an index IX_UBBillingDetail_Account_BillingHeader and the problem query is now running in less than 1 second and the bill print/export process runs very quickly.                                                                                                    |
| 419 | Creating a new Delinquent Processing Code does not save Flags                                                        | Delinquent Processing Code maintenance does not create UBDelinqProcCodeFlag records for a new code.                                                                                                    |
| 421 | Badger Beacon Export sends GAL as units and 1 as Resolution for all Manual Read Meters                               | Need to only send defaults on manual read meters (i.e. assets with ReadingTypeCode = 'C') when it's not available from the AMRCode (no AMR Code set or, less commonly, no value on the AMR Code).                                                                                                    |
| 429 | Start Date fields on Account<br>and Service Maintenance do<br>not support dates earlier<br>than 1980                 | 1/1/1980 is the default min date on RadDatePicker set MinDate to 1/1/1901 to fix this.                                                                                                    |
| 437 | Fix passing acct svc & bill batch to rate step formula                                                               | Rate Step Formula does not reference Account Service or Bill<br>Batch parameters properly                                                                                                    |
| 462 | Bill Print Times out                                                                                                 | Added an index and the print comes up quickly                                                                                                    |
| 466 | Disabling Inventory Interface<br>for Sales Tickets does not<br>prevent inventory integration<br>for SO sales tickets | Need to check 'InventoryInterfaceForSalesTickets' setting when: Checking if need valid inventory batch Updating sales tickets to inventory                                                                                                    |
| 469 | Account Renumber function results in invalid open item link in CCDistribution                                        | When the account renumber function updates CCDistribution for all payments associated with the account that it is dropping the sequence number from the array when rebuilding the Link value.                                                                                                    |
| 471 | Correction needed for display<br>of reading dates on Billing<br>Register                                             | The child query in the billing register page needs to be changed from A.PrevReadDate & A.CurrReadDate, where A is the UBvwBillingRegisterFull view, to prev.ReadOn & curr.ReadOn where prev is ubassethistory pointed to by fk_ubassethistory_previous in UBBillingDetailServiceAsset and curr is ubasshistory pointed to by fk_ubassethistory_latest in UBBillingDetailServiceAsset. |
| 473 | Asset meter size and asset<br>description be added to the<br>Usage Amount By Rate Code<br>report                     | Request for a report like the (Usage amount billed by rate code) that would include the meter size. This report should have every account listed showing the meter size. For those accounts with compound the Highflow size should be displayed.                                                                                                    |

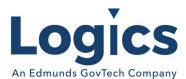

| 488 | Voided billing batch getting included in Billing Totals By Revenue Class report    | In the query where there was the condition to exclude billing detail records that had a void status, added the condition to exclude billing header records with a void status.                               |
|-----|------------------------------------------------------------------------------------|----------------------------------------------------------------------------------------------------|
| 496 | Multiple Billable Service<br>Assets result in Multiple<br>Credit Bill Transactions | When iterating though service assets with usage in billing calculate it totals credit usage inside the loop but then also calls the logic to create the credit transactions within the loop.                 |
| 535 | Penalty on bill incorrect                                                          | bills showing amount after due date does not match our late penalty penalty amount.  Regular bill  Bill amount 98.65  amount due after 06/10/2021 \$108.47 (\$9.82) - (TCEQ Assessment amount not included.) |
| 570 | Values from<br>UBAccountService do not<br>print on SO template                     | Fix join to UBAccountService in UBvwTemplateSOService                                                                                                    |

### Logics Reports Build 316

#### Bugs

Changes made to Reports are described in the associated product changes.